[域间策略](https://zhiliao.h3c.com/questions/catesDis/248)/安全域 **[王晗](https://zhiliao.h3c.com/User/other/141)** 2016-01-27 发表

客户需要在防火墙(插卡)上配置让内网用户禁止访问外网的某些应用,保证带宽

防火墙作为出口部署,下行为内网,上行为运营商出口

1. 命令行参考配置如下

```
(1)配置app-profile
```
app-profile Trust-Untrust

(2) 配置对象策略

object-policy ip Trust-Utrust

rule 0 drop app-group P2P //rule 0阻断应用, 如迅雷等 rule 1 inspect Trust-Untrust //rule 1保证其他流量放行

(3)配置域间策略,引用对象策略Trust-Untrust

zone-pair security source Trust destination Untrust

object-policy apply ip Trust-Untrust 2. WEB参考配置如下 (1) 创建Trust到Untrust的域间策略,选择动作"拒绝",如果阻断迅雷应用,应用组选择阻断P2P 应用组

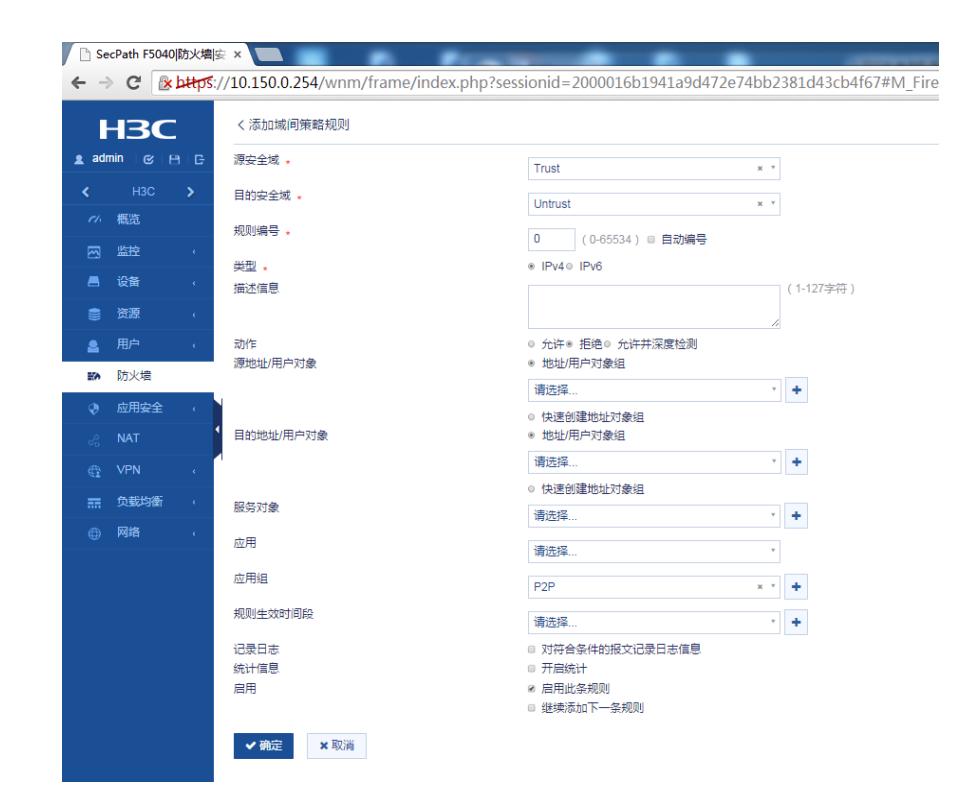

(2)创建Trust到Untrust的域间策略,开启允许并深度检测,放行其他流量,其他不做配置;

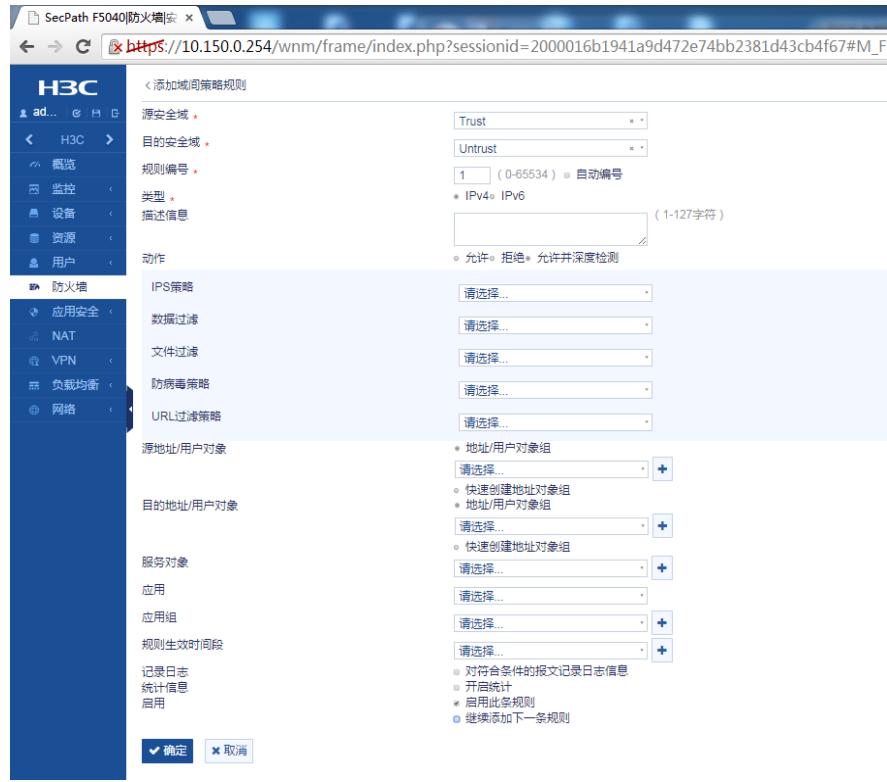

(3)域间策略创建完成如下:

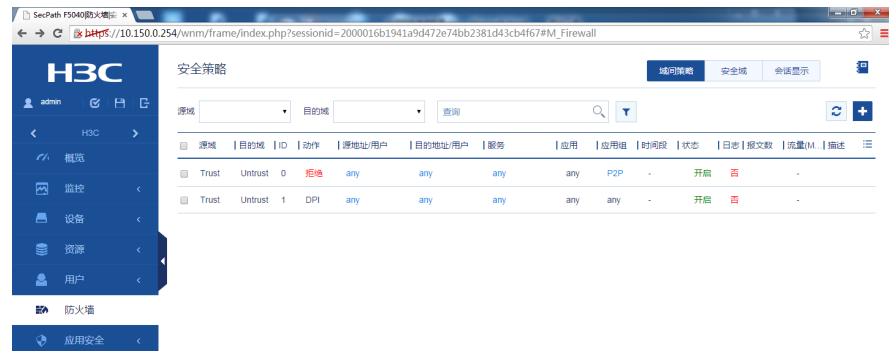

(4)迅雷阻断成功截图如下,下载速度为0KB/s或者<1KB/s:

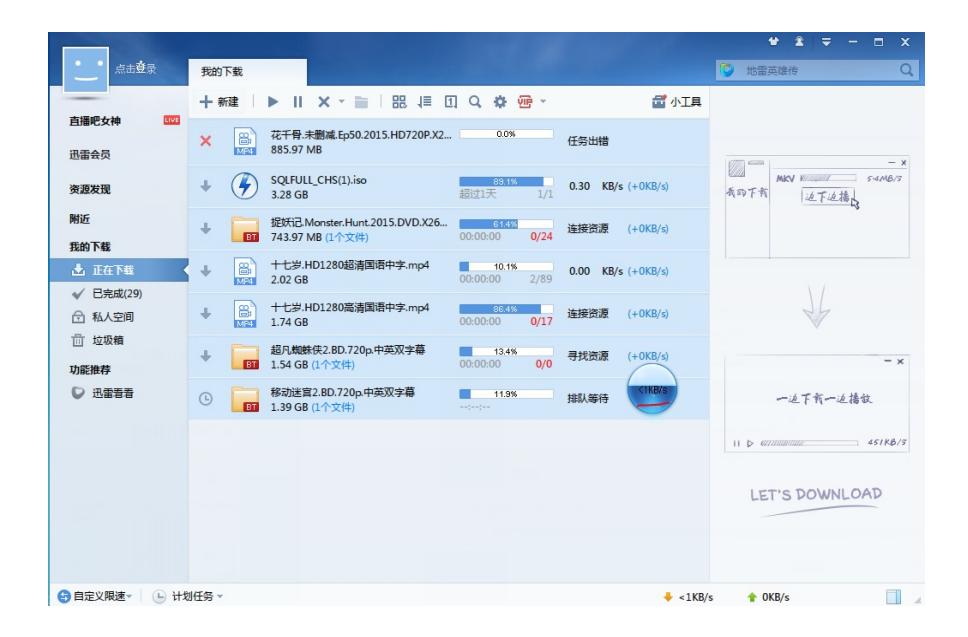

三代板卡注意版本需要使用Ess 8206P10以及之后的版本,老版本配置后会出现不生效的问题 需要配合最新的应用特征库使用